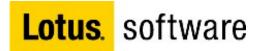

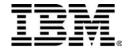

# LDS Case Study

Tracey Angove
Jason Bargent
Shawn Callahan

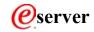

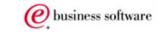

#### IBM.

### **Agenda**

- Background
- •KM Initiatives and communities
- LDS and how it was implemented
- Creating a K-map
- Results

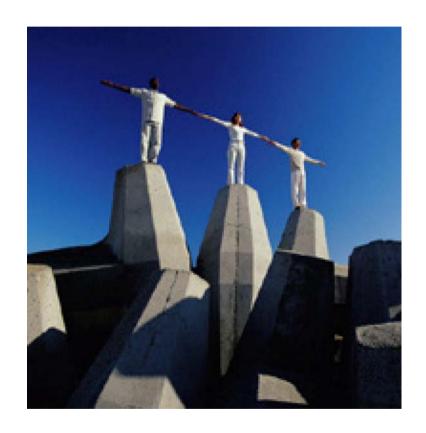

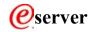

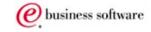

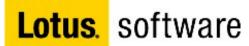

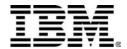

#### Large Petroleum Company

#### Key Business Issues driving KM

- ► Increase share price
- ► Greater focus on knowledge based activities (eg. exploration)
- Large proportion of the workforce closing on retirement
- ► Transforming into a global corporation

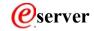

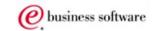

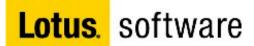

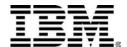

#### **Enhancing Knowledge Environments**

- People their attitudes, behaviour and skills
- •Culture values, beliefs 'how we do things here'
- Processes
- Technology
- Roles and responsibilities
- Strategic direction
- Workplace design
- •Incentives and sanctions
- Content
- Organisational structure
- Leadership

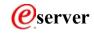

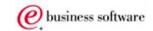

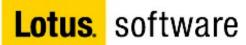

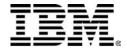

## **Tangible KM Initiatives**

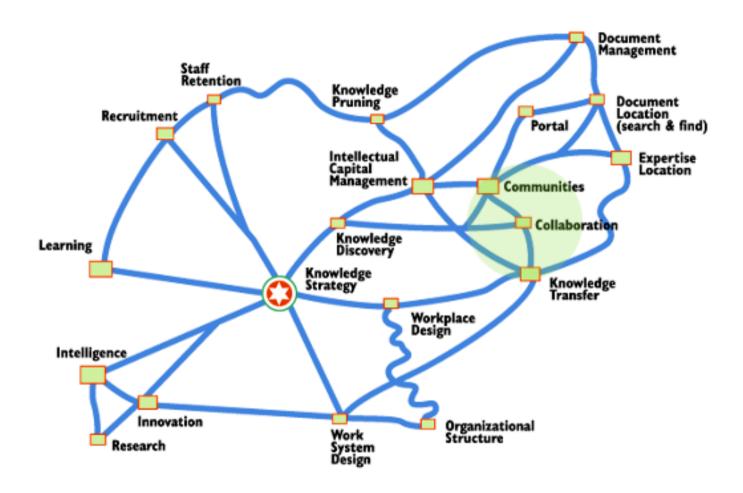

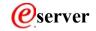

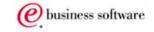

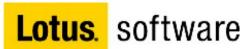

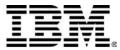

#### **Work Teams and Communities**

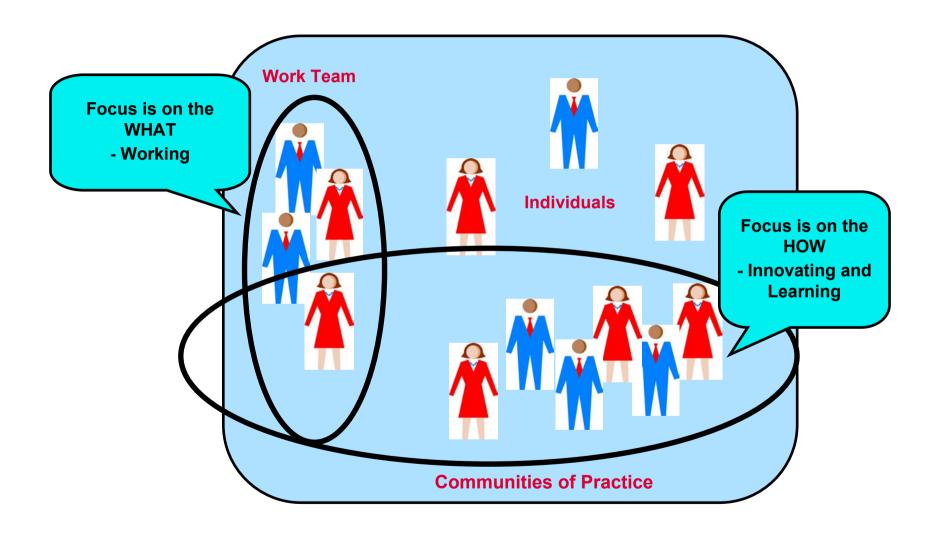

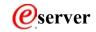

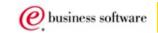

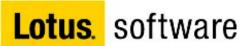

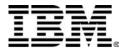

#### **Types of Communities**

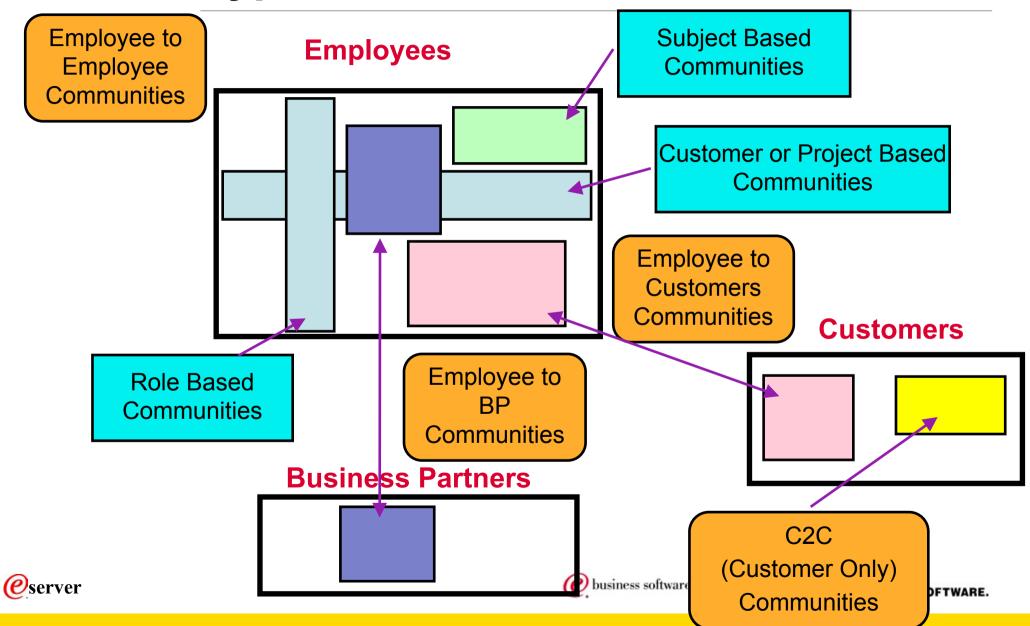

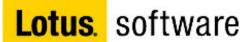

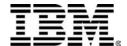

#### **Community Roles**

- Subject Matter Expert (SME)
- Core team member
- Community member
- Leader
- Sponsor
- Facilitator
- Content coordinator
- Journalist
- Mentor
- Adminstrator/events coordinator
- Technologist

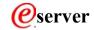

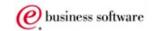

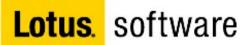

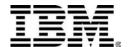

### Identifying and Establishing

- Map core knowledge needs
- Observe, interview and let practices emerge
- Process for sponsored knowledge networks
- Ability for anyone to create a collaborative space
- •Members define what their community is about
- Convene joint activities to build relationships, trust, common language, common stories and personal identities

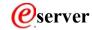

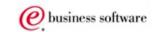

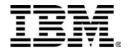

#### Nurturing

- Support them adequately
  - ► Sponsoring board of senior managers who give legitimacy to communities and keep them in the loop
  - Recognition of community participation in performance evaluation and promotions
  - ► Removing barriers
  - ► Budgets to cover time, travel, teleconferences etc
- But light-handedly
  - ► Too much support becomes a distraction
- Involve them intensely
  - Connect the communities to critical functions of the busness
- But judicioiusly
  - Don't distract communities with direct line accountability

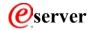

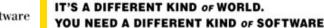

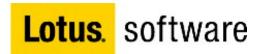

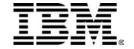

# How we assisted in enhancing their knowledge environment using Lotus Discovery Server (LDS)

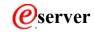

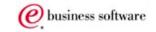

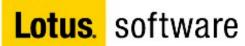

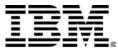

## What is Lotus Discovery Server

- •integrated
- browser user interface
- collaboration
- expertise location
- people awareness
- instant communication
- search
- relevance ranking
- document discovery and
- information categorisation

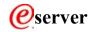

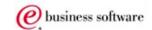

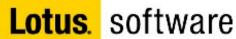

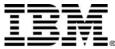

### Search for Anything or Anyone

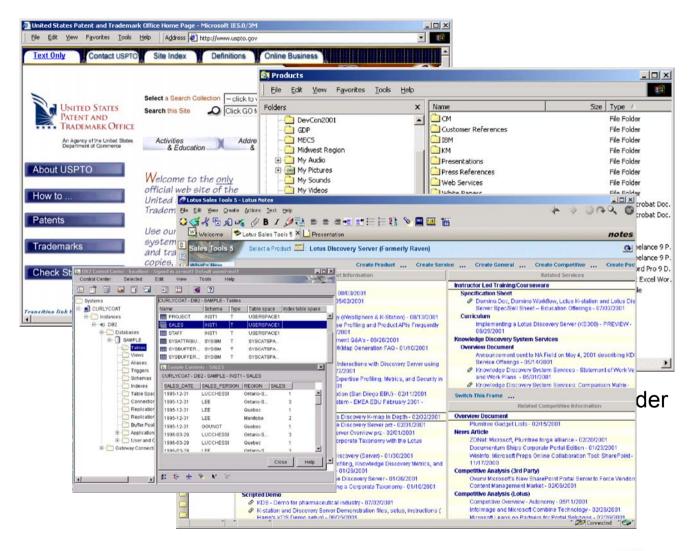

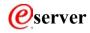

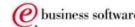

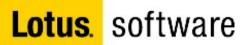

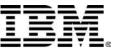

### Search for Anything or Anyone

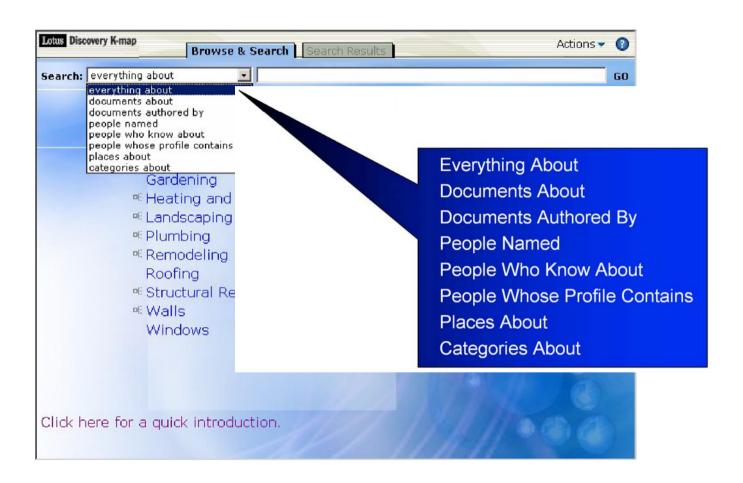

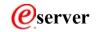

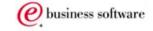

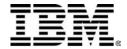

#### The Search Results

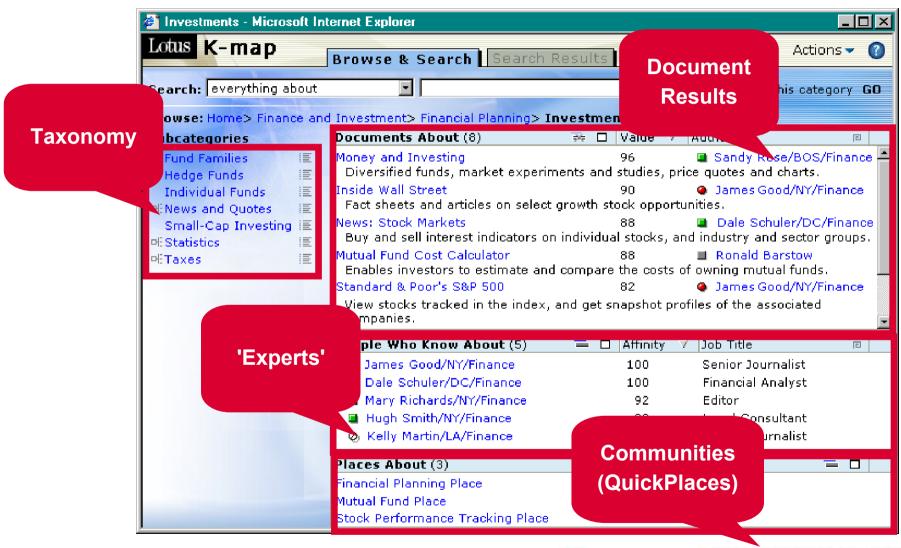

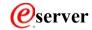

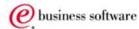

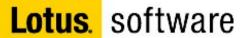

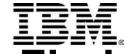

### Communicate with People you Find

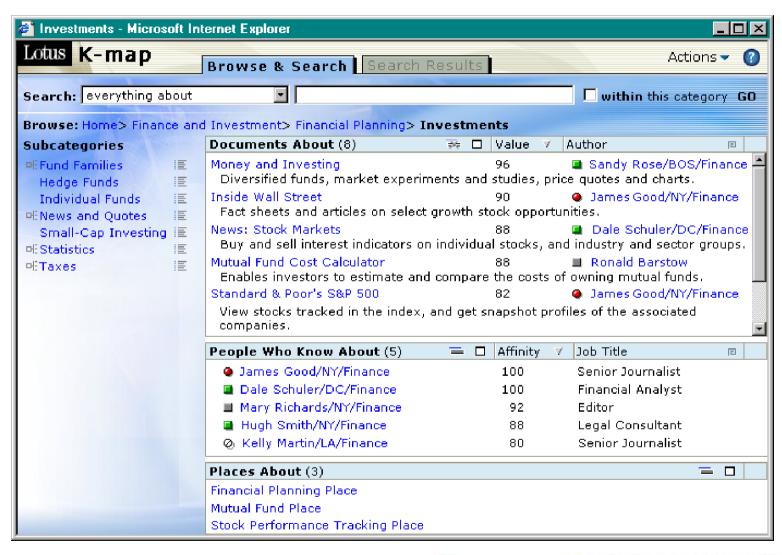

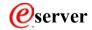

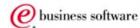

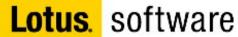

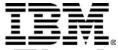

### Communicate with People you Find

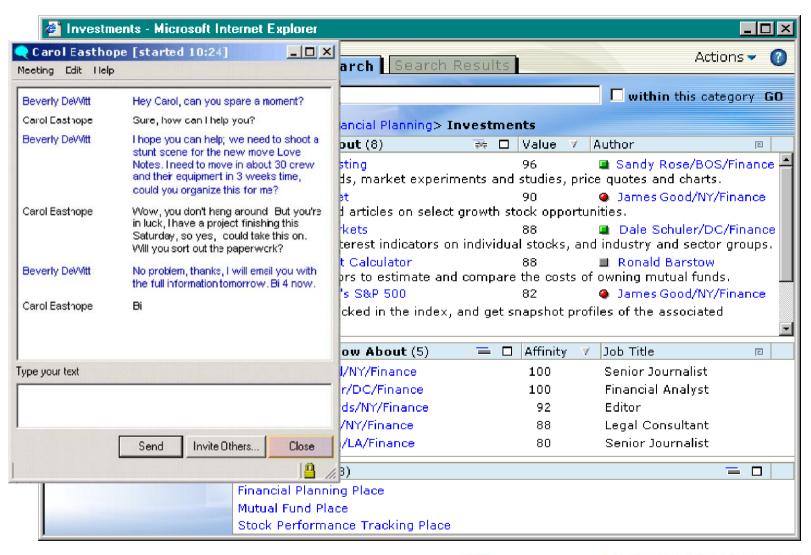

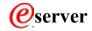

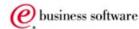

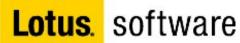

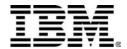

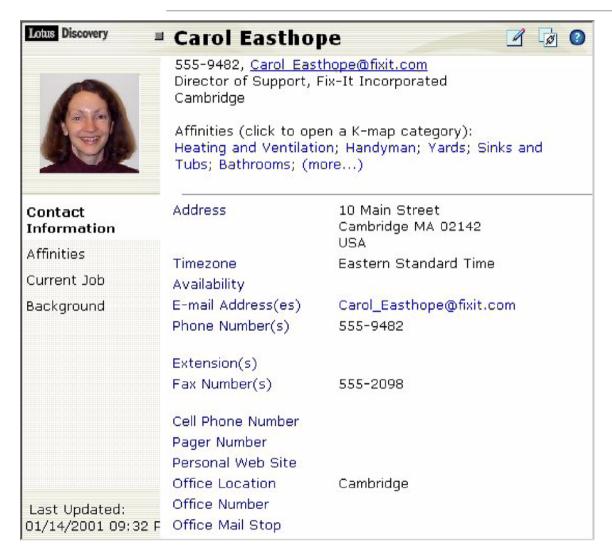

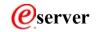

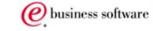

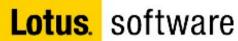

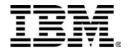

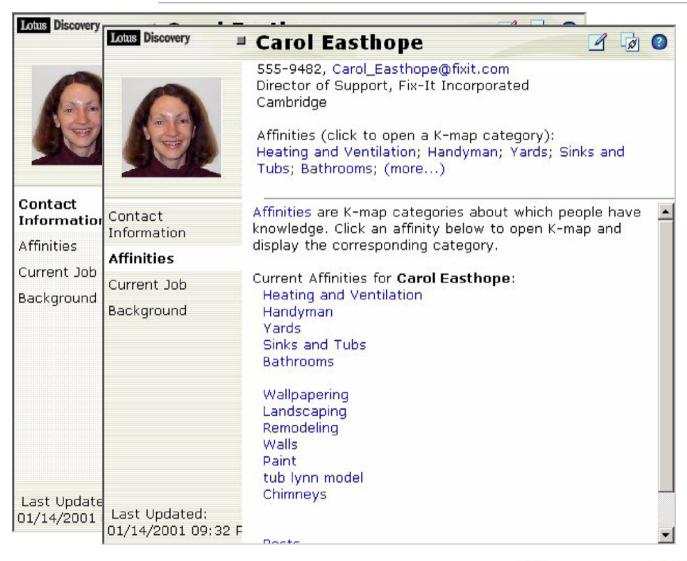

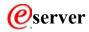

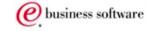

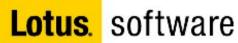

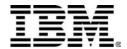

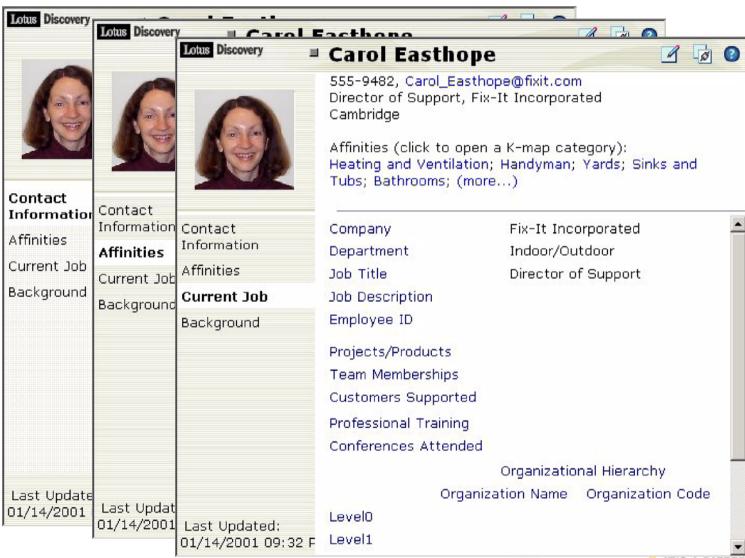

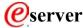

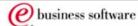

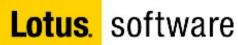

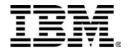

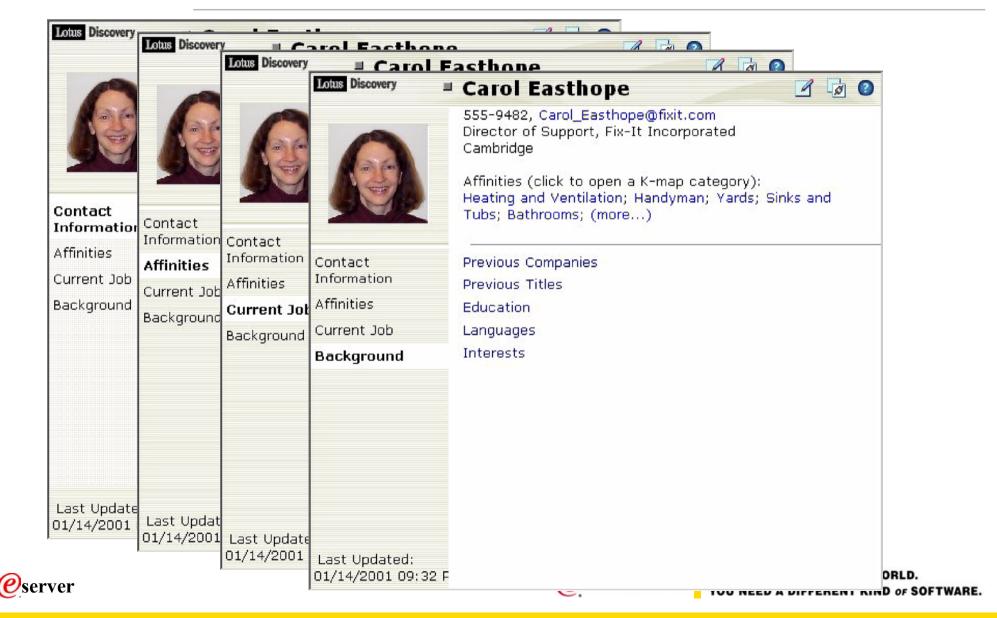

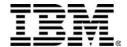

#### **How LDS Works**

- Runs on top of Domino R5 stores taxonomy in IBM DB/2
- Provides a total browser interface for administrators and end-users
- Corporate Directory is used to produce people profiles
- "Spiders' are used to read data from target sources

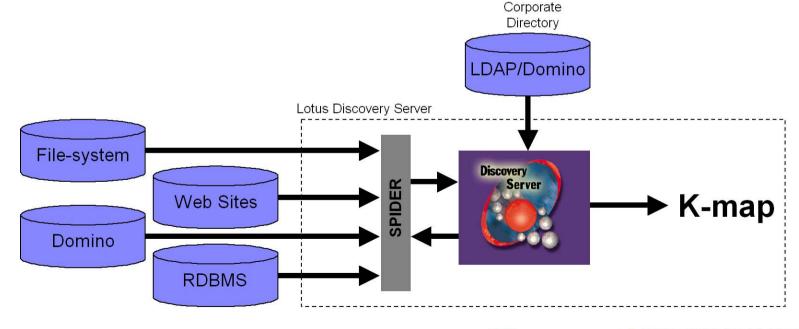

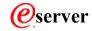

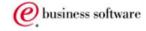

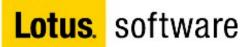

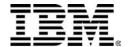

#### **How we Implemented LDS**

Integrated into a single collaborative portal using Lotus K-station

-Four production servers Lotus K-station v1.1 **IBM WebSphere Application** Server (WAS) v3.5.4 K-station Server Domino/WAS LDAP, IIOP QuickPlace Sametime Discovery Server Server Server Lotus QuickPlace v2.08 Lotus Sametime v2.5 Lotus Discovery Server v1.1

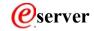

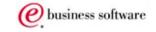

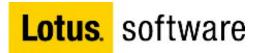

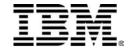

# Creating the K-map

Tracey Angove

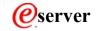

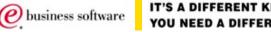

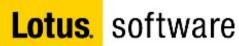

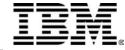

### The Process of Creating a K-Map

- •The process is a combination of manual and automatic processes.
  - LDS dynamically classifies & categorizes new and updated information it finds
  - Generation of useful and meaningful labels requires manual intervention by subject matter experts.

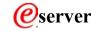

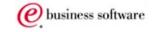

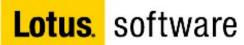

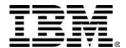

## Steps to creating the K-Map

- Defining Source Data
- Selecting a 'Training Set'
- Generating the K-Map
- Refining the K-Map

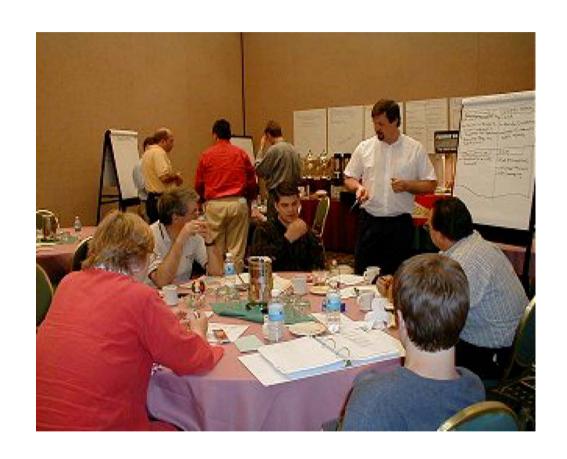

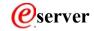

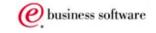

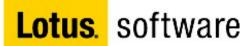

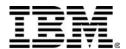

#### 1. Defining the Source Data

- Conduct an information audit
- •Use Subject Matter Experts (SME's) to identify source data
- Create the 'Stopword' list
- Select data that:
  - ► are high quality (text-rich)
  - contain representative content
  - ► reflect the organization & its work processes, policies and information requirements
  - ► be accessable
  - ►include necessary metadata

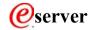

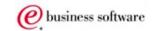

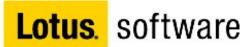

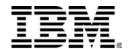

### 2. Select a 'Training Set'

- create an initial K-map using a subset of the source data
- •include a x-section of all relevant data repositories
- Target the richest documents (less rich documents can be added after the K-map has been trained)
- Consider the consistency and quality of metadata fields (eg.Title, Author, Category) - consider a metadata clean-up

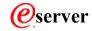

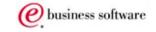

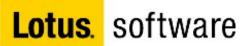

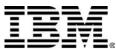

## 3. Generate the initial K-Map

- The initial K-map categories will not make sense
- categories will need to be re-labelled based upon a review of the document they contain
- •documents will need to be moved between categories

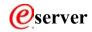

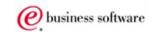

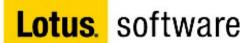

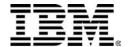

#### 4. Finalise the K-Map

- •the K-map categories has been agreed
- •the remaining data can be categorised
- the K-map will continue to learn

Level of Human Intervention Required

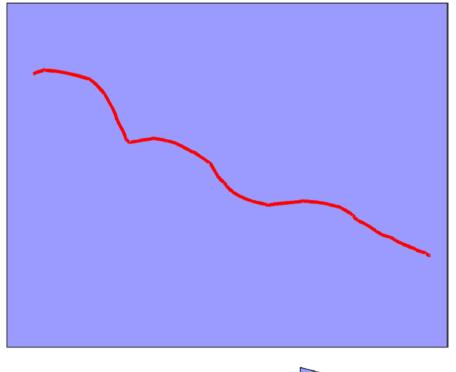

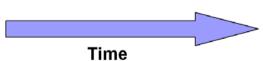

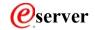

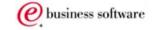

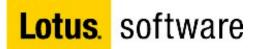

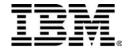

# Wrap Up

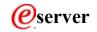

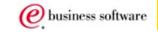

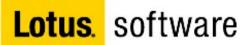

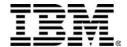

#### **Business Value**

- Discovery of intellectual assets for reuse
- Discovery of bad information
- Discovery of expertise
- Organisation of disperate and previously disconnected information
- Breaking down the meeting culture

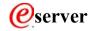

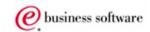

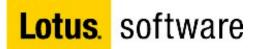

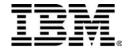

# Questions?

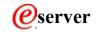

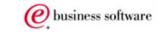